**MobiLink Network Connection Manager Download**

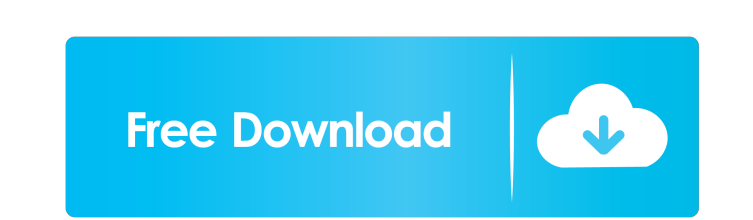

### **MobiLink Network Connection Manager Crack + With Registration Code**

MobiLink Network Connection Manager is a handy and efficient application that facilitates access to 3G-enabled wireless networks using a Novatel wireless modem card. It is fit for creating an access point to the Internet f if you're running a corporation. MobiLink Network Connection Manager arranges for an intuitive experience and to prove this point, it doesn't require advanced computer knowledge. Beginners, as well as professional users wi be able to locate active connections. Since the program automatically recognizes 3G wireless devices as soon as you connect them, your efforts will be significantly minimized. The main window comprises a report of the conn create personalized configurations for various scenarios. Moreover, customizations are available for the program's GUI as well. Using the built-in skin collection you can tweak its appearance to your liking. On an ending n and swapping 3G devices. It is appropriate for both home and business use, optimized to work with the whole Novatel Merlin family of wireless modems.Q: Batch program used for large data entry needs to be translated I've be Russian, which I do not speak. Can someone help translate the program for me? I can create a large string with all the information in it, I just need a little help in "automating" it. Here's a snippet of the code: :label\_1 name=%server% set /p password=

KeyMacro is an application designed to help Mac users manage their numeric keypad's number of keys. With KeyMacro, you can: - Save key sequences as presets (shortcuts) to access frequently used numbers with a single keystr of shortcuts: - One-touch shortcuts - You only have to touch one key and KeyMacro will input the number or perform the desired function - Multi-touch shortcuts - You have to touch multiple keys at the same time Save, load clicking "Save Presets" or "Load Presets" buttons on the toolbar - Presets can be saved and loaded from any key sequence created by KeyMacro - Your saved presets "- "Shortcuts" - "Presets" - You can assign custom key mappi Assign custom key mappings to numbers - keymapping setup You can assign custom key mappings to any number - keymapping setup KeyMacro supports both numeric and alphanumeric keypad You can change the numeric and alphanumeri typing numbers. Every alphanumeric shortcut has a corresponding numeric shortcut. \* Keymacro can use alphanumeric keypads with the standard keyboard layout. - You can add a custom alphanumeric shortcut has a corresponding frequently. In the example below, I have created a shortcut to open iTunes and have assigned the 'i' key to it. KeyMacro allows you to create any number of shortcut keys that you use frequently. In the example below, I hav open any of the other applications that you use often. KeyMacro allows you to create 77a5ca646e

# **MobiLink Network Connection Manager With License Code Free Download [Latest] 2022**

### **MobiLink Network Connection Manager Crack License Key Full PC/Windows (April-2022)**

It's the best time to make some plans for the future and it's time to be happy. I've read this post and if I could I desire to suggest you some interesting things or tips. Maybe you could write next articles referring to t hard disk, disk read/write and others. This also has built-in software for managing, security, storage, and more. This item also has the best parts of it. This is an excellent product that is suitable for any business that scanner and printers, camera, hard disk, disk read/write and others. This also has built-in software for managing, security, storage, and more. This item also has the best parts of it. This is an excellent product that is service. Reviews The product is very good, and it is the best in the market of the products, and it is the best degrival it is the best electronic company in the world, and we are very glad to have made to have this kind o kind of gift. A good product Reviews There is a good product that the company is very grateful to the person who gave the gifts of this kind. Thank you Reviews Thank you very much for your kind gifts and your kind love tha customer to receive all these gifts that we receive from the company. Thank you Reviews Thank you very much for your kindness to us, and we are very

#### **What's New In?**

MobiLink Network Connection Manager is a handy and efficient application that facilitates access to 3G-enabled wireless networks using a Novatel wireless modem card. It is fit for creating an access point to the Internet f if you're running a corporation. MobiLink Network Connection Manager arranges for an intuitive experience and to prove this point, it doesn't require advanced computer knowledge. Beginners, as well as professional users wi be able to locate active connections. Since the program automatically recognizes 3G wireless devices as soon as you connect them, your efforts will be significantly minimized. The main window comprises a report of the conn create personalized configurations for various scenarios. Moreover, customizations are available for the program's GUI as well. Using the built-in skin collection you can tweak its appearance to your liking. On an ending n and swapping 3G devices. It is appropriate for both home and business use, optimized to work with the whole Novatel Merlin family of wireless modems. Description: MobiLink Network Connection Manager is a handy and efficien access point to the Internet for various devices, including mobile phones. This way, you will be able to stay connected at all times with your family and friends or your clients if you're running a corporation. MobiLink Ne Beginners, as well as professional users will be able to handle it just fine. The design of the GUI is elegant and streamlined, providing access to a pretty neat control panel where you'll be able to locate active connecti main window comprises a report of the connection details, such as name, signal strength and a counter of the traffic (bytes in and bytes out). Also, the use of profiles will allow you to create personalized configurations

## **System Requirements For MobiLink Network Connection Manager:**

Recommended: Intel Pentium 4 3.8GHz, NVIDIA GeForce 8600GT 256MB, 2GB RAM DirectX 9.0c 1024MB VRAM 1366x768 Original Display Resolution Changes for the first two HD movies in the main game are as follows: Heroic Drop: Cran its maximum potential. They require 5

Related links:

<http://hotelthequeen.it/wp-content/uploads/2022/06/wenelle.pdf> <https://carlosbarradas.com/vprograms-crack-download/> <https://www.valenciacfacademyitaly.com/2022/06/06/icon-constructor-3-52-crack-download-latest-2022/> <https://lifeacumen.com/2022/06/portable-drive-space-indicator-crack-product-key-full-updated-2022/> <https://oscareventshouse.uk/wp-content/uploads/2022/06/gotrfad.pdf> <https://www.hjackets.com/sanitize-disk-space-for-windows/> <https://redshopenligne.com/wp-content/uploads/2022/06/rendave.pdf> <https://www.plori-sifnos.gr/wp-content/uploads/2022/06/Moara.pdf> <http://feelingshy.com/wp-content/uploads/2022/06/miljony.pdf> <https://luathoanhao.com/wp-content/uploads/2022/06/MatnPardaz.pdf>